## <span id="page-0-0"></span>Package: gg4way (via r-universe)

June 30, 2024

Title 4way Plots of Differential Expression

Version 1.3.0

Description 4way plots enable a comparison of the logFC values from two contrasts of differential gene expression. The gg4way package creates 4way plots using the ggplot2 framework and supports popular Bioconductor objects. The package also provides information about the correlation between contrasts and significant genes of interest.

License MIT + file LICENSE

URL <https://github.com/ben-laufer/gg4way>

BugReports <https://github.com/ben-laufer/gg4way/issues>

biocViews Software, Visualization, DifferentialExpression, GeneExpression, Transcription, RNASeq, SingleCell, Sequencing

Encoding UTF-8

Roxygen list(markdown = TRUE)

RoxygenNote 7.3.1

**Depends** R  $(>= 4.3.0)$ , ggplot2

Imports DESeq2, dplyr, edgeR, ggrepel, glue, janitor, limma, magrittr, methods, purrr, rlang, scales, stats, stringr, tibble, tidyr

Suggests airway, BiocStyle, knitr, org.Hs.eg.db, rmarkdown, testthat

VignetteBuilder knitr

Config/testthat/edition 3

LazyData false

Repository https://bioc.r-universe.dev

RemoteUrl https://github.com/bioc/gg4way

RemoteRef HEAD

RemoteSha 41c67f3c9e5bc61835e12368c52431fe7fa88f3a

### **Contents**

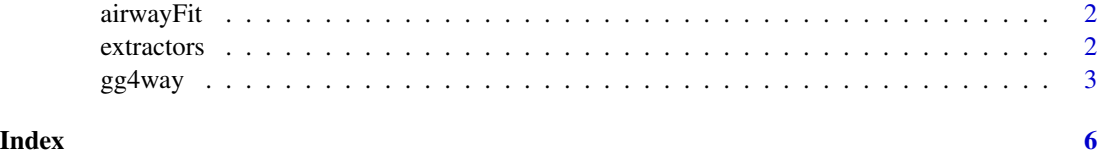

airwayFit *airwayFit data*

#### Description

Generate example data from the [airway](#page-0-0) data package using [eBayes](#page-0-0)

#### Usage

data(airwayFit)

#### Format

An object of class MArrayLM with 14516 rows and 2 columns.

#### Value

A [MArrayLM](#page-0-0)

#### Source

[airway](#page-0-0)

extractors *Helper Functions for* gg4way

#### Description

These helper functions provide data used in the plot:

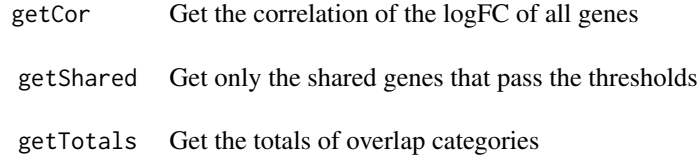

<span id="page-1-0"></span>

#### <span id="page-2-0"></span> $gg4$ way  $3$

#### Usage

getCor(p1)

getShared(p1)

getTotals(p1)

#### Arguments

p1 The plot from [gg4way](#page-2-1)

#### Value

Each function returns a different result:

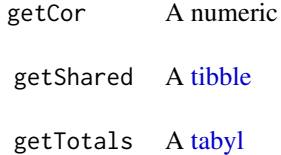

#### Examples

```
data("airwayFit")
p1 <- airwayFit |>
    gg4way(x = "N61311 vs N052611",
           y = "N061011 vs N052611")
## Correlation
getCor(p1)
## Shared
getShared(p1)
## Totals
getTotals(p1)
```
<span id="page-2-1"></span>gg4way *Create a 4way plot*

#### Description

Create a 4way plot to compare the logFC values from two contrasts of differential gene expression.

#### Usage

```
## Default S3 method:
gg4way(
  DGEdata,
  x = NULL,y = NULL,ID = "ID",symbol = "symbol",
  logFC = "logFC",FDR = "adj.P.Val",
  sep = " vs "FDRcutoff = 0.05,
  logFCcutoff = 1,
  label = FALSE,colorVector = c("grey80", "firebrick", "forestgreen", "mediumblue"),
  lineColor = "grey60",
  textSize = 4,
  textNudge = 0.25,
  ...
\mathcal{L}
```
#### Arguments

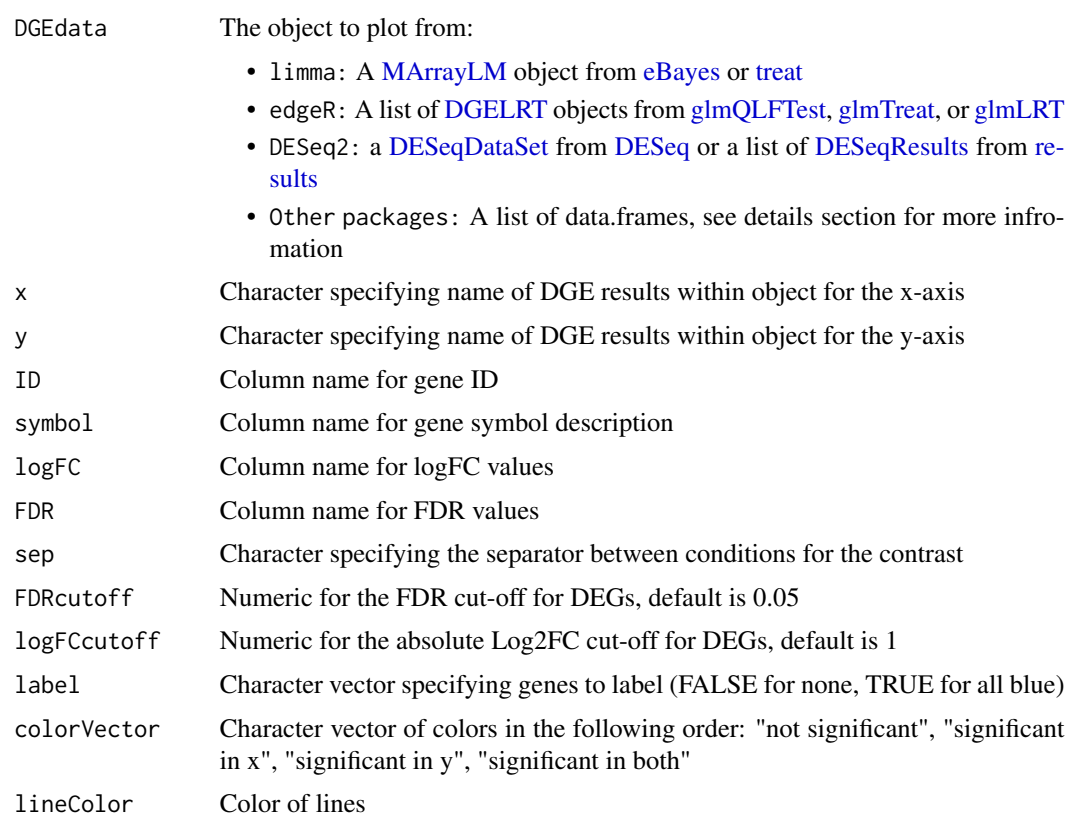

<span id="page-3-0"></span>

#### <span id="page-4-0"></span> $gg4$ way 5

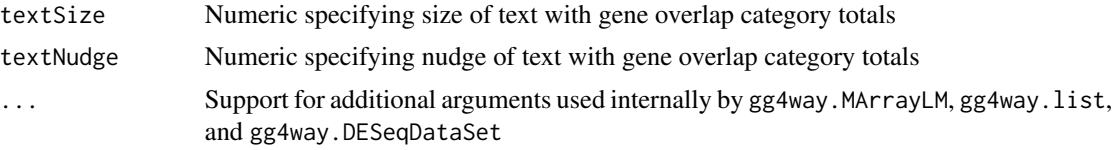

#### Details

When a list of data.frames is provided to the DGEdata argument, they should have the following column names and data:

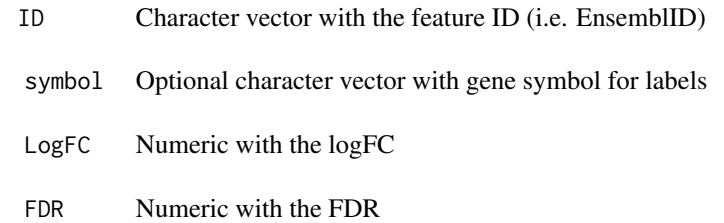

The correlation coefficient is useful for comparing across multiple plots. It's important to consider whether there are any common factors when comparing values, since that can result in a larger value.

#### Value

A [ggplot](#page-0-0)

#### Examples

```
data("airwayFit")
airwayFit |>
   gg4way(x = "N61311 vs N052611",
          y = "N061011 vs N052611")
```
# <span id="page-5-0"></span>Index

∗ datasets airwayFit, [2](#page-1-0) airway, *[2](#page-1-0)* airwayFit, [2](#page-1-0) DESeq, *[4](#page-3-0)* DESeqDataSet, *[4](#page-3-0)* DESeqResults, *[4](#page-3-0)* DGELRT, *[4](#page-3-0)* eBayes, *[2](#page-1-0)*, *[4](#page-3-0)* extractors, [2](#page-1-0) getCor *(*extractors*)*, [2](#page-1-0) getShared *(*extractors*)*, [2](#page-1-0) getTotals *(*extractors*)*, [2](#page-1-0) gg4way, *[3](#page-2-0)*, [3](#page-2-0) ggplot, *[5](#page-4-0)* glmLRT, *[4](#page-3-0)* glmQLFTest, *[4](#page-3-0)* glmTreat, *[4](#page-3-0)* MArrayLM, *[2](#page-1-0)*, *[4](#page-3-0)* results, *[4](#page-3-0)* tabyl, *[3](#page-2-0)* tibble, *[3](#page-2-0)* treat, *[4](#page-3-0)*